Переходите на сайт, смотрите больше примеров или закажите свою работу

© МатБюро. Решение задач по математике, экономике, программированию

## Контрольная работа по дисциплине

## «Вычислительная математика»

## для студентов заочной формы обучения.

Контрольная работа выполняется в среде MathCad. Все выполненные задания должны содержать текст задания, подробное решение, графическое решение задачи, результаты вычислений, выводы, комментарии.

Задание 1. С помощью встроенных функций MathCad выполните простые вычисления

**Упростить выражение:**  
1. 
$$
\left(\frac{1}{1+a}\right)^5 \left(\frac{1}{1-a}\right)^{-7} \left(\frac{a-1}{a+1}\right)^{-6}
$$

$$
\text{Найти предельі функций:} \\
b(x) = \frac{2}{x+2} + \frac{1}{x^2 - 2x + 4} - \frac{24}{x^3 + 8}, \quad npu \quad x \to -2
$$

Задание 2. С помощью встроенных функций MathCad решите уравнение (см. комментарий к заданию) -

Решить уравнение одной переменной численным методом: Метод половинного деления

Использовать метод отделения корней, получить графическую интерпретацию, использовать встроенные функции Mathcad, получить решение методом половинного деления и методом Ньютона.

 $(x - 2)^2 2^x = 1$ 

Переходите на сайт, смотрите больше примеров или закажите свою работу

© МатБюро. Решение задач по математике, экономике, программированию

$$
4 - e^{x} - 2 \cdot x = 0
$$

Задание 3. С помощью встроенных функций MathCad решите системы линейных уравнений, а затем проверьте численным методом

Решить систему линейных уравнений с помощью встроенных функций Mathcad: Метод **Faycca** 

 $[5x-3y+4z=6$  $2x - y - z = 0$  $x-2y+z=0$ 

Задание 4. С помощью встроенных функций MathCad решите систему нелинейных уравнение, а затем проверьте численным методом

Решить систему нелинейных уравнений численным методом: Метод Ньютона

$$
\begin{cases} \frac{2}{x_1^3} + \frac{2}{x_2^3} = 4\\ x_1^2 - 2x_2 = 0 \end{cases}
$$

Задание 5. Решите задачу численного дифференцирования функции.

Решить задачу численного дифференцирования функции:

$$
f(x) = \cos(x) - \frac{2}{\pi}x^2 + 1
$$

Переходите на сайт, смотрите больше примеров или закажите свою работу

© МатБюро. Решение задач по математике, экономике, программированию

Задание 6. Сравните результаты численного интегрирования.

Решить задачу численного интегрирования функции: Метод правых прямоугольников с методом трапеций

$$
F(x) = \frac{\sqrt{100 + x^4}}{x^2}, \quad na \quad ompe ske[2,4]
$$

Задание 7. Решить обыкновенное дифференциальное уравнение численными методами.

Решить обыкновенное дифференциальное уравнение численными методами: Метод Эйлера

 $y = 3x^{2} + 0.1xy$  на отрезке [0;1], если  $y(0) = 0.2$  и шаг интегрирования 0.1

Задание 8. Решить задачу нахождения интерполяционного полинома.

Решить задачу нахождения интерполяционного многочлена для функции заданной таблично. Найти значение функции в заданной точке: 2-й и 6-й степени

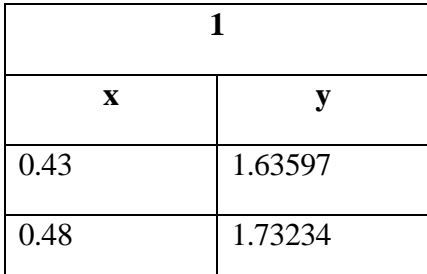

Переходите на сайт, смотрите больше примеров или закажите свою работу

©МатБюро. Решение задач по математике, экономике, программированию

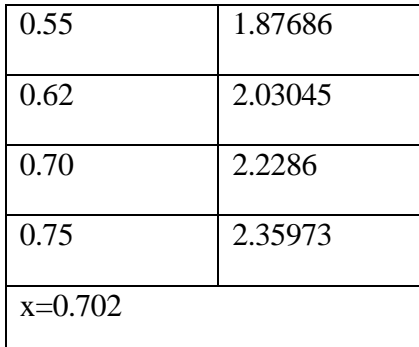